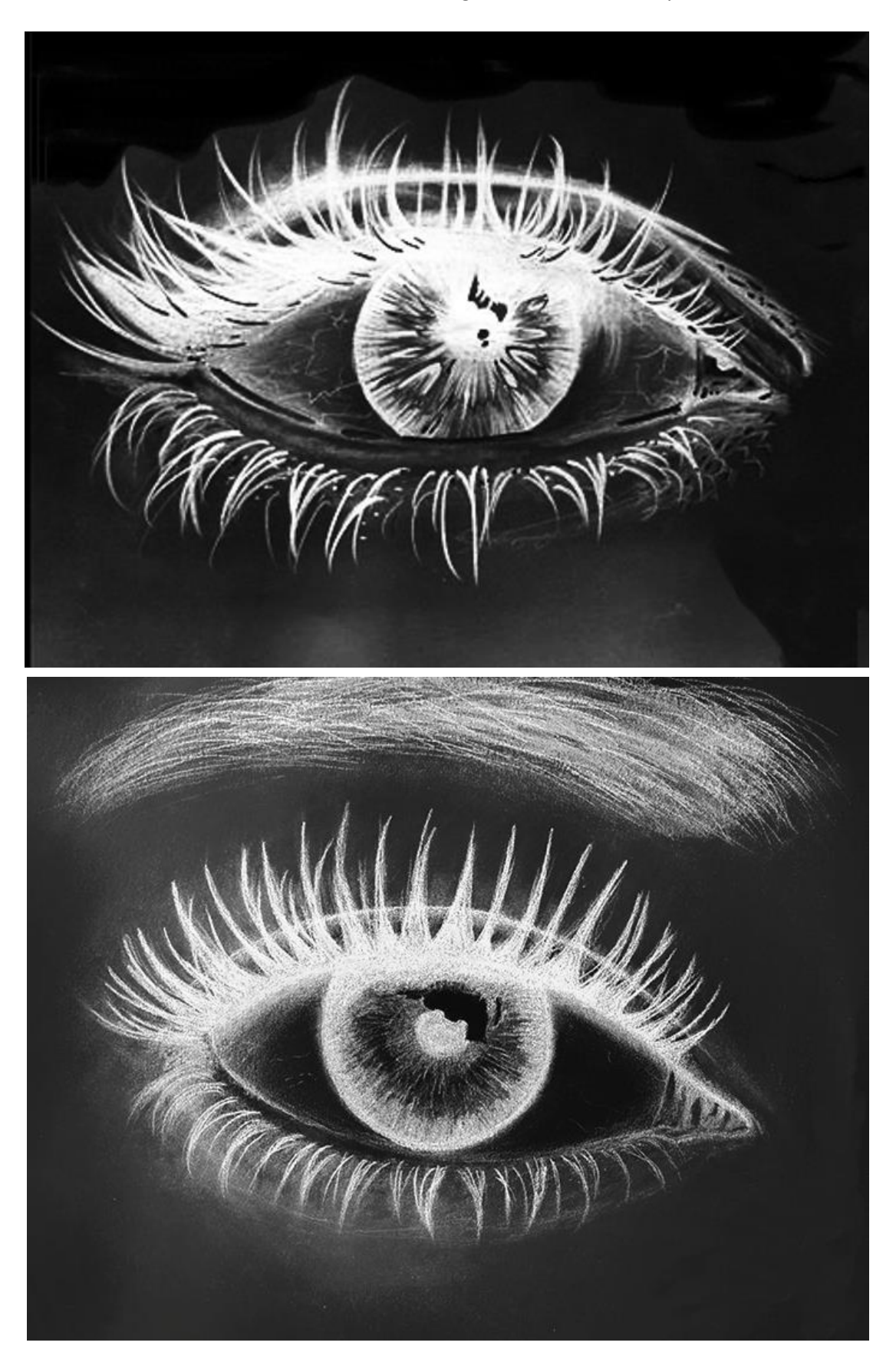

**Intro to White Charcoal** – Pick one of the images below to accurately recreate in white

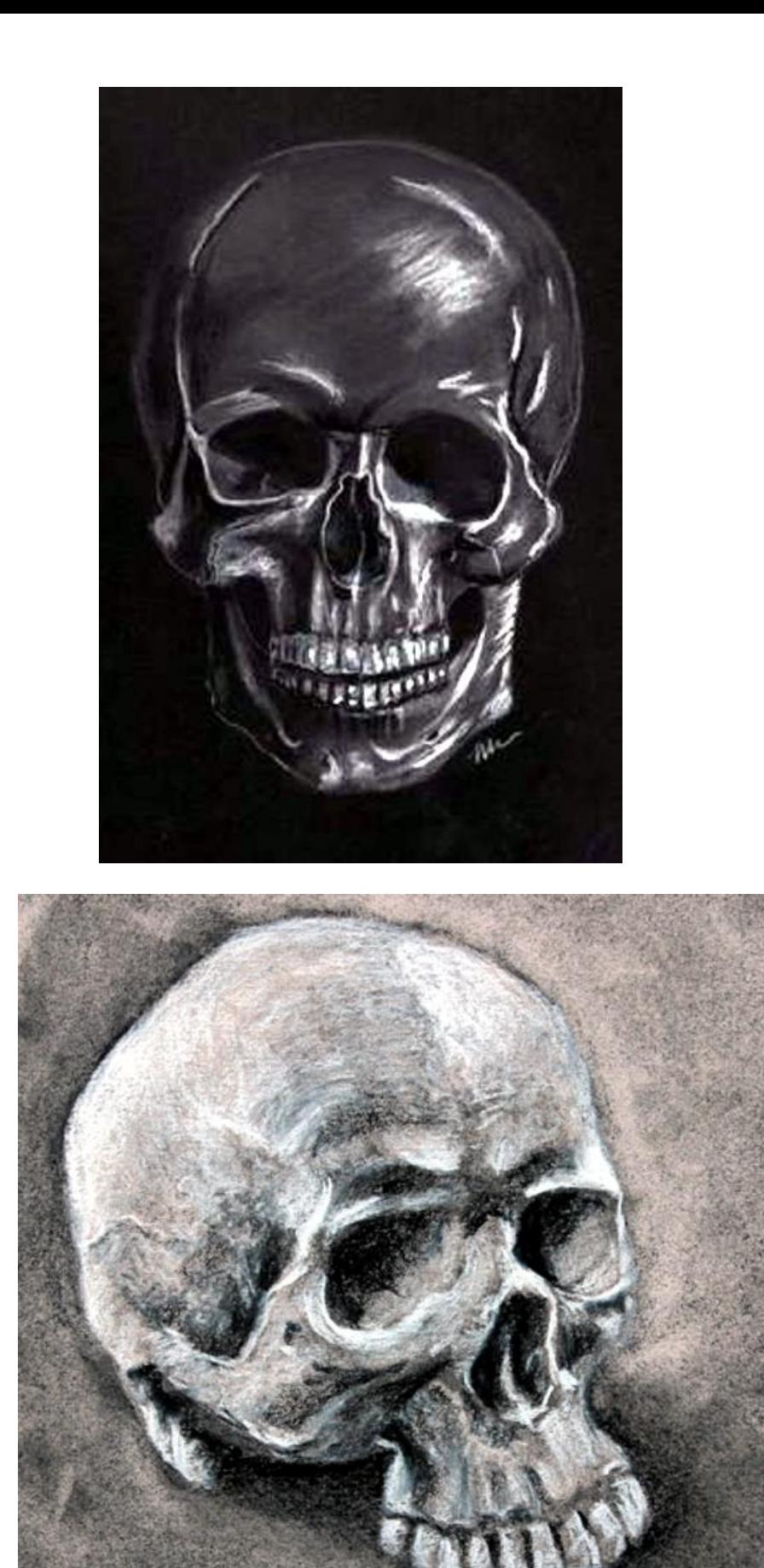